## **登入校務資訊系統後,下滑找到「學務」**→**「身心健康」→「T.1.0.010b.[旅遊與接觸史](https://wac.kmu.edu.tw/indexrunf.php?runno=team1016b.php,0)」**

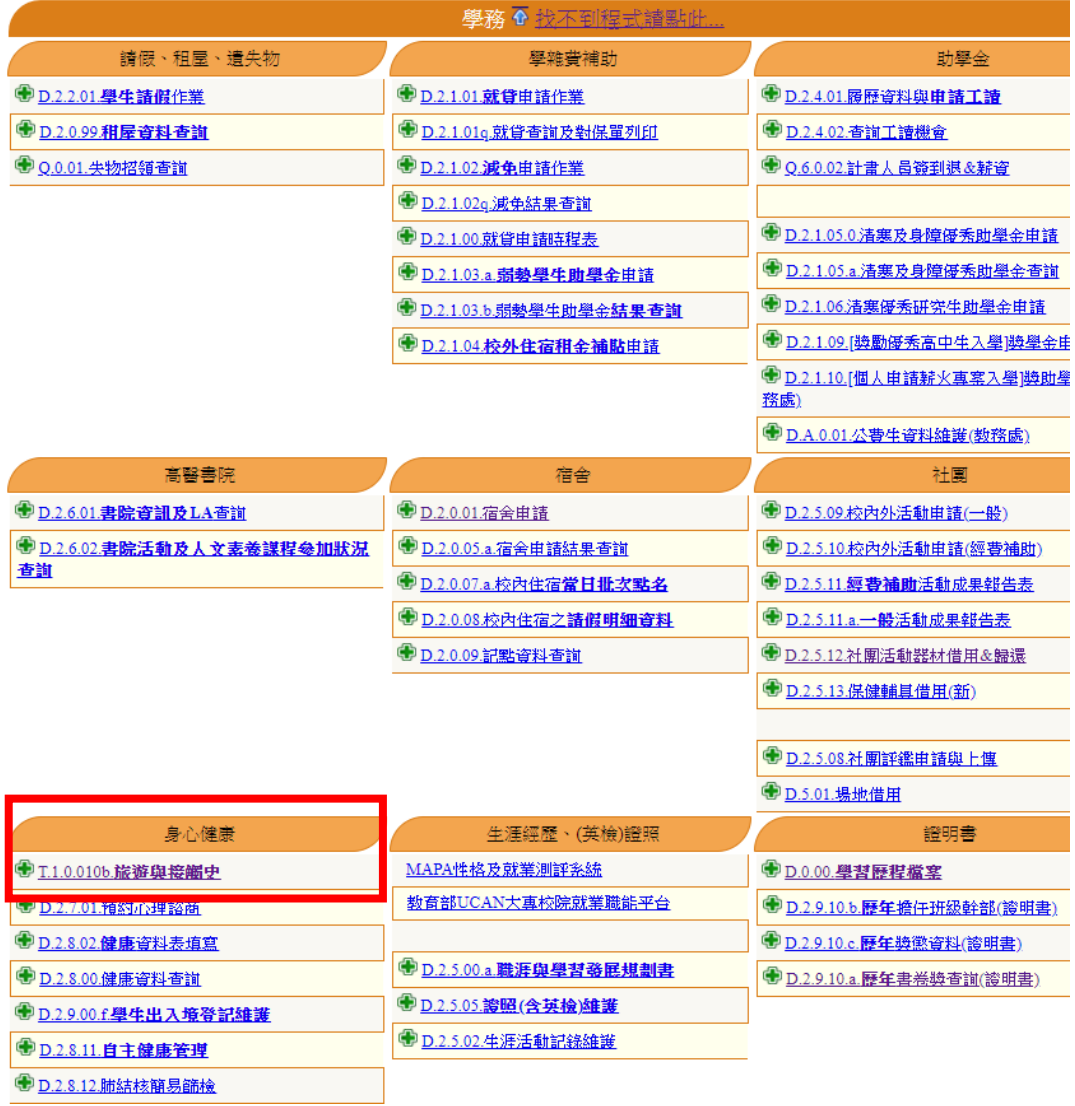

## **先選擇新增後,填寫下面表格。 (記得勾選「症狀」喔~)**

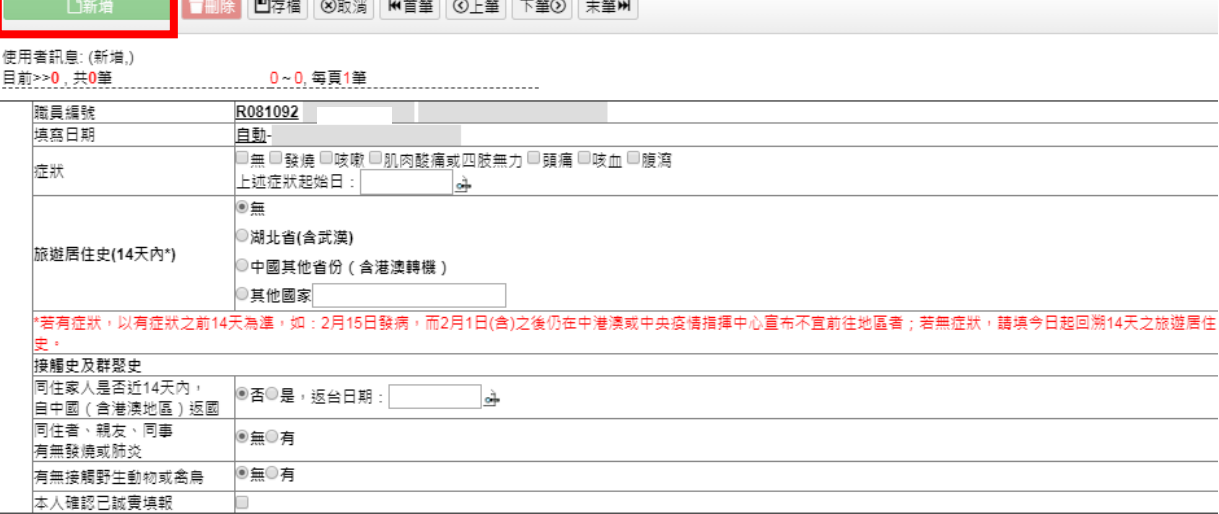

重要說明事項:

主要:w·c·p=q .<br>1. 依據傳染病防治法第31條及第69條規定,傳染病流行期間就診,病人或其家屬應據實陳述病史、就醫紀錄、接觸史、<br>旅遊史及其他與傳染病有關事項,違反者處新臺幣一萬元以上十五萬元以下罰鍰。 2. 本校教職員工生未誠實填報達反傳染病防治法者,將依相關規定辦理。

日存檔 8取消